2F1-02

# 確率モデル遺伝的アルゴリズムEHBSAにおける戦略、 パラメータの調査

Study on the Strategies and Parameters for the Probabilistic Model-Building Genetic Algorithm EHBSA

洒井大輔\*1 Daisuke Sakai

上田和紀\*2 Kazunori Ueda

\*1京都大学大学院情報学研究科

\*2早稲田大学理工学部

Graduate School of Informatics, Kyoto University

Science and Engineering, Waseda University

We studied strategies and parameters for the TSP solutions of EHBSA (edge histogram based sampling algorithm), which is one of the probabilistic-model genetic algorithms, mainly from the perspective of accuracy. As the result of systematic experiments, we found some facts. For example, in the stage of population selection and parallelization, the elite strategy performed best.

For the implementation language, we chose a strongly-typed functional language OCaml, because of richness of libraries and efficiency of programming, and implemented EHBSAWO (EHBSA without template) and ENBSAWT (EHBSA with template) for a single processor and multiple processors, respectively. For multiprocessors, we used ocamlmpi, which is an interface module to the MPI message-passing library. By the parallelization, the accuracy (reciprocal of traversal distance) improved by 1.3 to 1.6 times than that of the single-processor version.

### 背景と動機  $\mathbf{1}$ .

従来の遺伝的アルゴリズム (GA) の欠点を補い、その上で 生物のアルゴリズムの高い探索能力をコンピュータ上に実現す る新たな手法として確率モデル GA と呼ばれるものが注目さ れている。確率モデル GA とは、従来の GA のように交叉オ ペレータにより子個体を牛成せず、集団の個体分布を確率モデ ルで近似し、そのモデルに基づいて子個体を生成する手法で ある。

確率モデル GA としては、PBIL, compactGA, ECGA (extended compact GA) (参考文献 [5][6]) などがあるが、その 適用はほとんど toy problem に限られ、従来の GA の代表的 な応用であるスケジューリング問題や巡回セールスマン問題 (TSP) についての応用はほとんど見られない。

そのような中、確率モデル GA に基づいた TSP についての 数少ない応用としては EHBSA (参考文献 [4]) があり、従来の GAを超える高いポテンシャルが期待できる。しかし、このア ルゴリズムにおける最適な戦略、パラメータはまだ充分には研 究されていない。確率モデル GA は従来の GA と同じように、 集団数などの多くのパラメータや様々な戦略が存在し、これら の組み合わせによってその性能が大きく変化することを考える と、EHBSA を利用した TSP 解法における効果的な戦略、パ ラメータを調査することの意義は十分にあると考え、本研究を 行なった。

### $2.$ **EHBSA**

EHBSA は確率モデル遺伝的アルゴリズムの一種であり、巡 回セールスマン問題などの順序問題に対する解を探索するのに 用いる。確率モデル遺伝的アルゴリズムは集団の個体分布を確 率モデルで近似するが、EHBSA ではこれを edge histogram matrix (EHM) という行列で行なう。つまり、世代tの集団が あったとき、これから EHM<sup>t</sup> をつくりこれを用いて sampling することで、世代t+1の集団をつくる。この繰り返しにより、 より良い解を探索する。

連絡先: 酒井大輔、京都大学大学院情報学研究科知能情報学専 攻、sakai@kuicr.kyoto-u.ac.jp

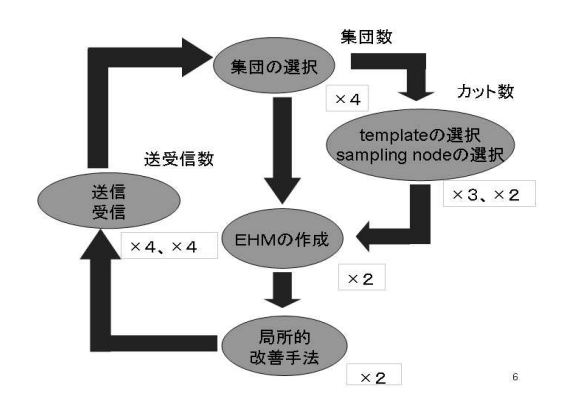

図 1: 全体の流れ

EHBSA のアルゴリズムの簡単な流れは次のようになる。

- 1. 個体をランダムに生成する
- 2. 選択オペレータを用い、有望集団をつくる
- 3. 有望集団から EHM を作成する
- 4. EHM を基に子個体を sampling する
- 5. 終了条件が満たされるまで、ステップ2から4をくり返す。

#### 3. EHBSAWO, EHBSAWT

EHBSA には EHBSAWO(EHBSA without template) と EHBSAWT (EHBSA with template) という2種類の手法が ある。EHBSAWO は第2. 節で述べたほぼそのままのアルゴ リズムだが、EHBSAWTは集団の中から template としてひ とつの要素を取りだしそれらをいくつかの cut によって分け、 その中の1つの segment だけを sampling し他の segment は そのままコピーされる。これによって優秀なブロックが次世代 にも遺伝すること、世代交代にかかる計算量が短縮されるなど の効果が望める。

#### 実装したシステムと戦略  $\overline{4}$ .

## 4.1 実装したシステム

EHBSAWO, EHBSAWT のアルゴリズムを用い、TSP の 解法を探索するプログラムをそれぞれ逐次版と並列版の2種類 ずつ作成した。その他に上記のアルゴリズムの計測と分析を効 率良く行なうために、パラメータファイルを書き、それの直積 を計算しそれらすべてを実行するユーティリティと、同様のパ ラメータファイルを受け取り結果を自動的にグラフにするユー ティリティを実装した。

具体的には次のようなパラメータファイルを手作業で用意 する。

```
pop_num; 20, 30, 40
city_num;50
max_generation;30,40
population_select;no_population_select
make_ehm_strategy;make_ehm_weight:0.04
use_twoopt;use_twoopt,non_use_twoopt
```
このファイル名を makeparameter とする。これを使い、例え ば EHBSAWO で計測したいときには次のように打ち込む。

```
ocaml str.cma unix.cma
 execute_ehbsawo.ml makeparameter
```
このようにすると各行の要素の直積集合の数だけ、自動的に実 行し結果をファイルに格納する。上のパラメータファイルでは  $3 \times 1 \times 2 \times 1 \times 1 \times 2 = 12$ 回計測する事になる。また、計測 が終わっているとしてその結果が見たいときは次のように打つ と実験結果を自動的にグラフ化する。

ocaml str.cma unix.cma read\_ehbsawo.ml graph makeparameter

本研究では初期集団の選択、template の選択、sampling node の選択、EHM の戦略、局所的改善手法の有無、送受信 の戦略に分けて戦略を実装した (この内、template, sampling node の選択は EHBSAWT のみであり、送受信の戦略は並列 版のみの実装である)。図1にその全体の流れの図がある。丸 い枠に囲まれているのが各フェーズを表し、右上に書いてある ものがパラメータ、左下に書いてあるのが実装した戦略の数に なる。

- 1. 初期集団を選択し有望集団を作る。
- 2. EHBSAWT の場合は template, sampling node を選択 する。
- 3. 有望集団から EHM を作成し、sampling する。
- 4. もし戦略に組み込まれていれば、2opt 法で局所的改善を 行う。
- 5. 並列版の場合は各 CPU から他の CPU へと集団の要素を 送信する。

### 4.2 実装した戦略

4.2.1 初期集団の選択のフェーズに置いては以下の4つの戦 略を実装した。

- no population\_select : 全く選択を行わない
- population\_select\_half: 優れた上位半分を使う(つまり 同じ内容のものが2つず作られる)
- population\_select\_roulette: 適応度の割合に応じて子孫 を残す

● population\_select\_tournament: ランダムに2つ選び、 そのうちの優れた方が受け継がれ、それを集団の数だけ 繰り返す

4.2.2 template を選択するフェーズでは以下の3つの戦略を 実装した。

- choose\_template\_randomly: ランダムに template を選 ぶ
- choose\_template\_roulette: 適応度に応じて選択する
- choose\_template\_elite: 最も良いものを template とし て選択する

4.2.3 sampling node を選択するフェーズでは以下の2つの 戦略を実装した。

- choose\_node\_randomly : ランダムに sampling node を 選ぶ
- choose\_node\_roulette: 適応度に応じて選択する

4.2.4 EHM を作成するフェーズでは以下の2つの戦略を実 装した。実験した中ではこれが最も効果の大きいファクター だった。

- make\_ehm\_delta: EHBSA の論文に基づいたデルタ関数 を使う
- make\_ehm\_weight:独自の重みづけを行なう EHM を作 成する

4.2.5 局所的改善手法として 2opt 法という従来の GA に使 われているヒューリスティックスを使うか使わないかの2種類 の戦略を実装した。

- use\_twoopt: 2opt 法を使う
- non\_use\_twoopt: 2opt 法を使わない

4.2.6 送受信の戦略としては送信、受信に以下の4種類ずつ 計8個を実装した。

- send\_randomly, receive\_randomly: ランダムに送受信 する
- send\_roulette, receive\_roulette: 適応度に応じて送受信 するのを選ぶ
- send\_elite: 最も適応度の高いもの決められた数だけ送信 する
- recive\_elite: 適応度の最も低いものを受信したものと取 り替える
- send\_tournament : ランダムに2つ選びそのうち適応 度の高いものを送信する。
- receive\_torunament: ランダムに一つ選び、それと受信 したものを比較し、優れているときのみ交換する。

### 4.3 ocamlmpi

本節では ocamlmpi について簡単に紹介する (参考文献 [1][2][3])。ocamlmpi は OCaml の MPI インターフェースで あり、OCaml のプログラム上で MPI を利用した並列プログ ラミングを行える。ocamlmpi を用いることにより従来ほとん ど C, C++, Fortran などに限られていた並列プログラムを、 OCamlを用いて行えるようになりスクリプト言語の手軽さで 並列化された実行コードを得ることが出来る。

ocamlmpi の最も大きな特徴は send と receive で任意の型 が送受信出来るという事だ。 例えば、float と int をプロセス Oから1まで送りたいとき、Cなどでは面倒なプログラムが必 要になるが、ocamlmpi では

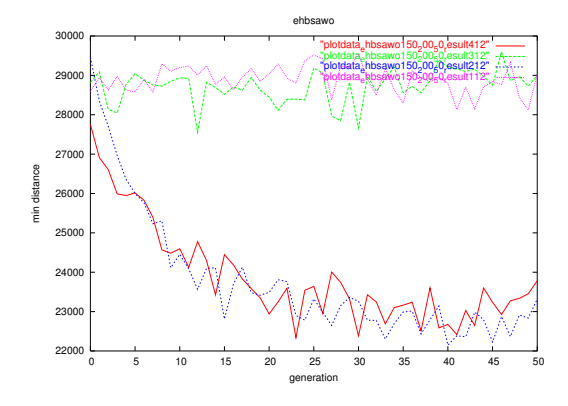

図 2: EHBSAWO における初期集団の選択

```
if myrank=0 then (
 let a = 1 and b = 2.0 in
  send (a,b) 1 0 comm_world
) else (
 let a, b = (receive 0 0 comm_world) in
  Printf.printf "int:%d, float:%f\n" a b
\lambda
```
などと簡単に出来る。また次のように、受信するときに型を 指定してプログラムを読みやすくする事も出来る。

let  $x : int * float = (receive 0 0 comm_world) in$ let  $a.b = x in$ 

#### 実験結果と考察  $5^{\circ}$

実験の結果、実行速度以外は EHBSAWO のほうが EHB-SAWTよりも優れていた。これを示しているのが表1で、こ れを見ると解の精度という点では EHBSAWO が EHBSAWT を上回っている事、cut 数を増やすと実行時間は短くなるがそ の分解の精度が悪化すること。また与えられた都市数に対して 集団数が大きすぎると解の精度がかえって悪化する事などが見 て取れる。

このうち、cut 数の増加に伴い解の精度が悪化する問題につ いては template をランダムに選ぶせいで、質の良くないもの を template にしてしまっている可能性が高いことに原因が有 ると思われた。そこで、最も適応度の高いものを template に して実行すれば、解の精度の向上が望めるか、と考え実行した が、ほとんど結果は変わらなかった。結局これは cut するこ とで、EHMの重みづけの効果が少なくなってしまうことに大 きな原因があると考えられる。よって EHBSAWT の改善には cut 数を可変にするなど他の手法が必要になる。

今回の研究では、解の精度に焦点を絞っているので以下では EHBSAWOのみを取り上げる。

有望集団を作成する手法としては、エリート戦略、トーナメ ント戦略が適当であることが分かった (図2)。また当初の予想 を裏切り、これは他の戦略にほとんど依存しなかった。つまり 他の戦略、パラメータがどのようなものであれ、初期集団の選 択においてはエリート戦略、トーナメント戦略が良い性能を示 した

EHM の作成のフェーズにおいてはデルタ関数を用いたもの よりも、都市間の距離を考えた重み付けをおこない EHM を 作成する戦略の方が良い性能を示した(図3)。この EHM の作

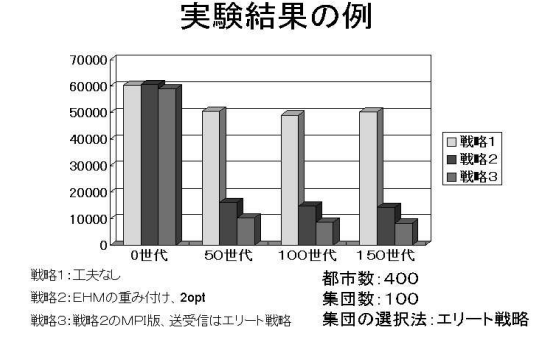

図 3: EHM による比較

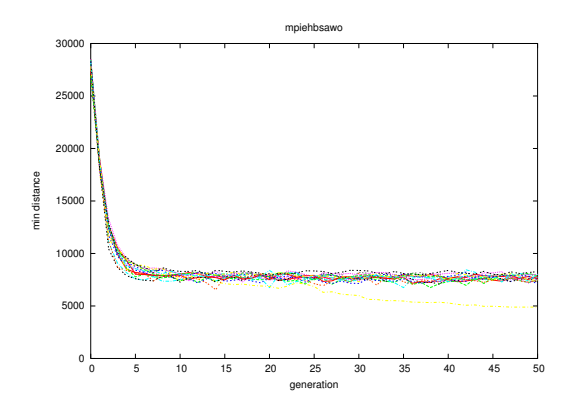

図 4: 並列版 EHBSAWO における送受信戦略

成における戦略が実装した戦略の中では、解の精度に対して最 も大きな影響を持っていた。

MPI を用いた並列化では送受信における戦略には各プロセ スが自分の集団の中で最も適応度の高いものを他のプロセス に送り、受け取る側はそれを自分の集団の中で最も適応度の低 い要素と入れ替えるというエリート戦略が最も有効だった (図  $(4)$ 

また、送受信する数は都市数などに比べ比較的少量の場合 のほうが解の精度は良く、逐次版に比べて 1.3 倍から 1.6 倍 程度の向上が見られた (表 2)。しかし、本研究で実装した並 列 EHBSA のアルゴリズムは安定性に今一つ難が見られた (表 3)。優れた安定性を持つ並列アルゴリズムはこれからの課題で ある。

なお、計測は SGI Altix 350 (Itanium2 × 8, memorv:40GB) 上で行ない、処理系に OCaml-3.08、拡張モジュー ルとして ocamlmpi-1.01 を用い、コンパイルは ocamlopt コ マンドを使い行なった。また、計測は1回のみである。

#### 今後の課題 6.

今後の課題としてはアルゴリズムの改良がある。EHBSA は 世代交代にかかる時間は通常の GA よりも短いが、解の精度 自体は通常の GA に劣る。これは戦略にエリート戦略を用い EHMを重みづけするというかなり強引に探索領域をせばめる 戦略のため、解が局所解に陥る可能性が高いせいである。この 点を改善するには探索空間を大きく取れるような戦略、パラ メータを増やす必要がある。

また並列化したときに解の精度が大幅に向上することがあ

|                               | 集団数/最小距離/時間(s)      | 集団数/最小距離/時間 (s)   |
|-------------------------------|---------------------|-------------------|
| <b>EHBSAWO</b>                | 150/8823.9/16.6     | 150/8823.9/16.6   |
| EHBSAWT/1                     | 150/9792.9/16.7     | 150/9792.9/16.7   |
| EHBSAWT/2                     | 150 /11824.8/7.63   | 300/12462.9/15.4  |
| $\overline{\text{EHBSAWT}}/3$ | 150/13729.6/5.35    | 450/14720.0/16.0  |
| EHBSAWT/4                     | 150/14436.0/4.43    | 600/17208.3 /17.9 |
| EHBSAWT/5                     | $150/15950.1$ /4.17 | 750/19280.9/21.3  |

表 1: cut 数と計測時間、および解の精度

### 表 2: 並列版 EHBSAWO の実験結果 1

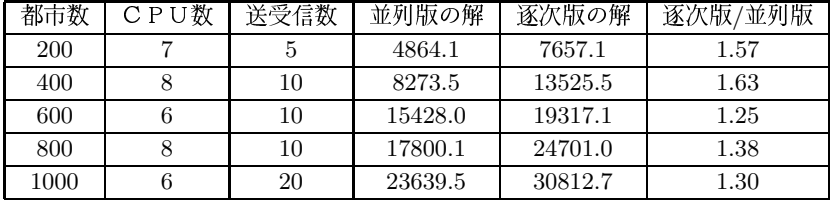

るのは確認できたが、これは全く異なるかたちの集団の要素を 取り入れることで探索空間が拡大することが理由として考えら れる。しかし、本研究で実装した並列 EHBSA のアルゴリズ ムは最適なパラメータを与えられた条件 (都市数など)から導 くのが難しく、精度の良い解を見つけるのに適切な計算ノード の数にも規則性は見つけられなかった。この点の改善は今後の 研究課題になる。

### 表 3: 並列版 EHBSAWO の実験結果 2

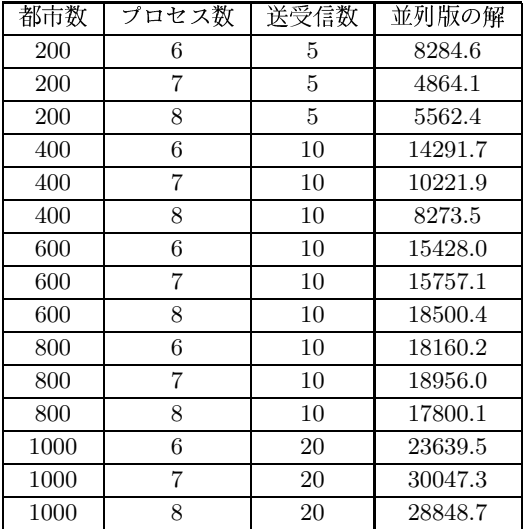

# 参考文献

- [1] Xavier Leroy : OCamlMPI: interface with the MPI message-passing interface http://cristal.inria.fr/ xleroy/software.html#ocamlmpi
- [2] 酒井大輔 : ocaml 備忘録 http://www.ueda.info.waseda.ac.jp/  $\tilde{\ }$ sakai/o $\mathrm{caml}/\mathrm{ocaml}$ memo.html
- [3] Xavier Leroy: The Objecttive Caml system release 3.08 Documentation and user's manual, 2004  $http://cam.l.inria.fr/public/docs/$ manual-ocaml/index.html
- [4] Shigeyoshi Tsutsui : Probabilistic Model-Building Genetic Algorithms in Permutation Representation Domain Using Edge Histogram, Proc. of the 7th Parallel Problem Solving from Nature - PPSN VII, pp.224-233, 2002.
- [5] Georges Harik : Linkage Learning via Probabilistic Modeling in the ECGA, Technical report, IIIiGAL Technical Report, No. 99010, 1999.
- [6] Georges R. Harik, G.Lobo, David E. Goldberg : The Compact Genetic Algorithm, Proceeding of the 1998 IEEE Conference on Evolutionary Computation, pp. 523-528, 1998